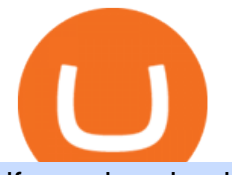

## jforex download best crypto swap exchange connect coinbase to mint coin coinbase subaccount vite betti

https://nulledfree.pw/wp-content/uploads/2021/02/Easy-Digital-Downloads-Coinbase-Payment-Gateway-Null ed-Download.jpg|||Coinbase Api Key / Coinbase Api Key Mint - Questions ...|||1624 x 1324 https://canny.io/images/2195891e91f05a233492e94f20bca737.png||SaveChildren \$SAVC | Voters Delta|||1500 x 1336

A demo account is the best way for newcomers to explore trading. The demo account $&\#39$ ; functionality is similar to the real account one with the exception that you trade with virtual money. Working on a demo account provides you with Forex trading experience using all the trading features provided by the MetaTrader 4 platform.

When I try to add my coinbase account to my Mint account, this step shows up when I try to authenticate. There are no messages I can spot for me to address on the coinbase website. "Coinbase - Bitcoin Wallet needs you. Theres a message on their website that needs your attention before we can connect.

https://insidetrade.co/wp-content/media/2019/05/IT.fbl\_.jpg|||Things you need to know about CP Markets Forex broker||1200 x 800

Subaccount Definition & amp; Meaning - Merriam-Webster

https://cdn.publish0x.com/prod/fs/cachedimages/3016698871-c8b369a62d190cbebddedbcebc7b4b855057311 a2ae3e552790ad8e349351116.png|||Explore OUSD - Stablecoin that Earns Yield on the Fly|||1059 x 795 https://cdn.publish0x.com/prod/fs/images/4f53afb2b25084664336e5219c447a129a38ef0216068475a171b321 dbeac359.png|||What Is NFT & amp; How You Can Mint It (Updated)?|| $1778 \times 1168$ https://www.buybitcoinworldwide.com/img/coinbase/sendcoins.png|||Coinbase Review: 5 Things to Know Before Buying in 2020|||1200 x 1312

https://cdn.substack.com/image/fetch/f\_auto,q\_auto:good,fl\_progressive:steep/https:%2F%2Fbucketeer-e05bb c84-baa3-437e-9518-adb32be77984.s3.amazonaws.com%2Fpublic%2Fimages%2F55da01df-652a-4016-b828 -cf177a00dccb\_1956x1278.png|||How to invest in crypto & sleep comfy - by William M ...|||1956 x 1278 https://cdn.substack.com/image/fetch/w\_1456,c\_limit,f\_auto,q\_auto:good,fl\_progressive:steep/https:%2F%2F bucketeer-e05bbc84-baa3-437e-9518-adb32be77984.s3.amazonaws.com%2Fpublic%2Fimages%2F55da01df-652a-4016-b828-cf177a00dccb\_1956x1278.png|||How to invest in crypto & sleep comfy - by William M ...|||1456 x 951

https://s1.ibtimes.com/sites/www.ibtimes.com/files/styles/embed/public/2021/06/17/coinbase.png|||How To Buy Bitcoin On Coinbase: A Guide For Beginners|||1200 x 1200

Coinbase - Buy and Sell Bitcoin, Ethereum, and more with trust

Vitibet.com provides up to date stats, Betting tips, predictions and analysis for football, ice hockey tips, handball tips or basketball tips. Predictions are calculated using stats and our unique algorithm. For every league we give percentage predictions for home wins, draws and visitors´ wins. Unlike other betting sites we also provide actual score predictions.

The separate account funds to which you allocate your variable annuity premiums are sometimes called subaccounts. Each subaccount is managed by an investment specialist, or team of specialists, who make buy and sell decisions based on the subaccount  $&\#39$ ; objective and their analysts  $&\#39$ ; research.

https://content.production.cdn.art19.com/images/80/3b/53/a5/803b53a5-ce39-479e-9ef6-8b93ec7b3dff/0a2733 21fd7190544bd5b730dbedc753d2bd0563d6937c6eb687263ee0cd41571ed0e3342ef10fbd8a4cb367f48c1d9c2 46b66820f716b6320329172ada7a9fd.jpeg|||The SEC to Coinbase: Crypto Banking Is Still Banking ...|||3000 x 3000

19 Best Instant Swap Cryptocurrency Exchanges in 2021

https://images.pcgs.com/CoinFacts/29923363\_161706435\_2200.jpg|||1787 Connct Draped Bust Left, BN (Regular Strike) Post ...|||2200 x 1101

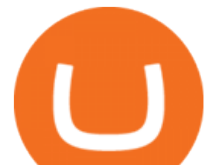

Sports Picks - NFL and NCAAF Predictions - pickslogic.com

Trade with Interactive Brokers - Options Trading

JForex - Apps on Google Play

https://www.cryptonewsz.com/wp-content/uploads/2019/05/coinbase-logo.jpg|||COINBASE AKTIEN News | Nachrichten|||1624 x 1005

https://xtb.scdn5.secure.raxcdn.com/tal/0101/87/a17fba0c32775416c9603dacb56b7ab8bdc92ddc.png|||Where can I find Technical Analysis tools on MetaTrader 4 ...|||1366 x 768

You can turn an existing account into a subaccount. Go to Settings and select Chart of Accounts. Find the account and select the small arrow in the action column. Then select Edit. Select Is sub-account and then enter the parent account. Select Save and Close. How your subaccounts will look like in your Chart of Accounts tab and reports

https://blockonomi-9fcd.kxcdn.com/wp-content/uploads/2018/06/coinbase-ethereum-classic.jpg|||Coinbase to Add Ethereum Classic, Ripple XRP Fans Fuming|||1400 x 933

FP Markets Regulated Broker - Meta Trader 4 Trading Platform

https://productmint.com/wp-content/uploads/2020/05/coinbase-wallet-1.png|||The Coinbase Business Model How Does Coinbase Make Money?|||1048 x 1152

https://c.mql5.com/3/139/8914d1d900b0.png|||Tag : mt4 « Trading Binary Options - 1 Deal - 60 sec|||1366 x 768

SimpleSwap SimpleSwap is an instant cryptocurrency exchange that allows users to deal with different digital assets. It works with some notable centralized exchanges like Bitfinex and Binance. The trading platform doesnt request for identity verification process through KYC.

Xchange is one of the most advanced anonymous instant swap cryptocurrency exchanges today. The platform provides competitive rates, and high transaction volumes, it also operates both web, and CLI versions, and can therefore be utilized inside Tails, or Whonix operating systems. Trading Fees. 1.5% 2%.

Here comes our top 5 selection of the best Forex broker platforms in Canada: FOREX.com Best Overall Broker in Canada Interactive Brokers Largest Investment Selection TD Ameritrade Best Customer Support CMC Markets Large Range of Currency Pairs Saxo Bank Best for VIP Investors Best Forex Brokers in Canada 1. FOREX.com Best Overall

Best Forex Broker 2019 - For US Based Traders - benzinga.com

https://coinivore.com/wp-content/uploads/2020/12/CashApp-bitcoin-5.png||CashApp bitcoin \$5 Coinivore|||1443 x 771

Subaccounts are essentially smaller accounts nested within a larger account structure. They are used in investment management and variable insurance products, in which the clients funds are being.

https://static.pexels.com/photos/113037/pexels-photo-113037.jpeg|||Free stock photo of bitcoin, coin, coinbase|||2048 x 1536

Coinbase Exchange trade volume and market listings

Installation In order to install JForex, it is necessary to download the installation file from the login site. Versions for Windows, Mac and Linux are available. The installation version can be used for both demo and live accounts. After the file has finished downloading, launch the installation wizard and follow the instructions.

https://bitcoinbegginerguide.com/wp-content/uploads/2020/12/Coinbase-4-1536x1015.jpg|||Is Coinbase good for beginners? - Bitcoin Beginner Guide|||1536 x 1015

https://d2dqy7n9gbes77.cloudfront.net/img/pages/Forex-Signals-Trading-Room-06.jpg|||Forex Income Generator Strategy | Forex Ea Generator Mt5|||1680 x 1142

https://indiancountrytoday.com/.image/t\_share/MTgwMzE0MTk4NDA2ODY2MDcw/coinbase.jpg|||Coinbase is here: A digital currency exchange goes public ...|||1200 x 800

https://blogs.sap.com/wp-content/uploads/2020/05/SCP Assign Role Collection.png|||Connecting SAC to

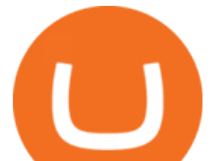

HANA Cloud the Easy Way Using ...|||2502 x 1340

https://topforextradingbrokers.com/wp-content/img/2020/04/XM.png|||XM forex trading review by the forex industry experts|||1920 x 1080

https://coin.my/wp-content/uploads/2019/02/Coinbase-Pro-Menambah-Sokongan-untuk-XRP.jpg|||Coinbase Pro Menambah Sokongan untuk XRP - Coin.my|||1920 x 1114

To find the best forex brokers in Canada, we created a list of all IIROC authorised firms, then ranked brokers by their Overall ranking. Here is our list of the top Canadian forex brokers. CMC Markets - Excellent overall, best platform technology Interactive Brokers - Great overall, best for professionals FOREX.com - Excellent all-round offering

https://u.today/sites/default/files/styles/1600x900/public/2021-05/AdobeStock\_417654488\_Editorial\_Use\_Onl y.jpeg|||Is Coinbase A Bitcoin Wallet : Mint Integrates With ...|||1600 x 900

https://thumbs.dreamstime.com/z/haferkleie-3640411.jpg|||Forex Trading Corporation Reclame Aqui - Fx Trading 07/07|||1300 x 957

Undoubtedly, there are many ways to swap cryptocurrencies, but the Best Crypto Swap Exchange to Use in 2021 is ChangeHero. Staying true to its name, ChangeHero has definitely changed the cryptocurrency trading world with its extensive features. Being a non-custodial platform, it is absolutely hassle-free to work with. VitiBet Sure Vitibet Fixed Matches Vitibet Predictions .

https://blog.synthetix.io/content/images/2020/03/A-guide-to-delegation.png|||A guide to delegation|||2600 x 1400

https://images.pexels.com/photos/113035/pexels-photo-113035.jpeg?cs=srgb&dl=bitcoin-coin-coinbasecollectable-113035.jpg&fm=jpg|||Free stock photo of bitcoin, coin, coinbase|||2048 x 1536

Our January 2022 Canadian best forex broker list is. FP Markets Best Forex Broker For Canadian Traders; AvaTrade Top Fixed Spread Broker; OANDA Best leverage Canadian forex broker; Forex.com The best range of currency pairs and CFDs; Fusion Markets Lowest fee broker offering CAD account; Interactive Brokers Best IIROC Regulated Forex Broker

JForex | Desktop Trader. NSFXs robust, feature-laden JForex trading platform is an ideal desktop trading solution for active traders, scalpers, automated and API trading systems as well as money managers and hedge funds. Easy to learn, intuitive to use and with all the critical tools and features required to analyse price changes in volatile .

https://cdn.benzinga.com/files/imagecache/1024x768xUP/images/story/2012/air\_canada\_050320\_1.jpg|||Air Canada Sees Long-Road To Recovery After Big Q1 Loss ...|||1024 x 768

https://brokers.forex/wp-content/uploads/2014/04/triomarkets-ecn-stp-forex-broker-2.jpg|||triomarkets-ecn-stpforex-broker-2 - Brokers Forex|||1440 x 810

https://static.pexels.com/photos/113033/pexels-photo-113033.jpeg||Free stock photo of bitcoin, coin, coinbase|||2048 x 1536

Access the SWFX via JForex trading platform

June 25th, 1995. The day that man could fly.=====\*Copyright Disclaimer Under Section 107 of the Copyright Act 1976, allowance.

https://www.shr.ae/wp-content/uploads/2020/08/Banner-26-scaled.jpg|||Forex Trading Demo account - Free Forex Demo Account ...|||2560 x 936

https://te.legra.ph/file/9dc130dbdaf9aceb90bf9.jpg|||dESCARGAR JUNO TO JUPITER VANGELIS Telegraph|||1400 x 1400

JForex Platform (free) download Windows version

Download MT4 And Open Forex Demo Account Without Broker

https://www.kapwing.com/resources/content/images/size/w1600/2021/02/image-25.png|||How to Create and Sell Your First NFT|||1600 x 900

https://www.brann.no/nyheter/haugen-na-ma-vi-vise-karakter/\_/image/1f5a37a9-8ca6-46ba-8533-dd7b80b7de 0e:fdb3b6f2decb277dd7f7c91be97280a7a7aef5f7/wide-1600-900/Mjøndalen-Brann-7860.jpg|||Brann

Mjøndalen / Sondre Liseth takket nei til Brann. Nå ...|||1600 x 900

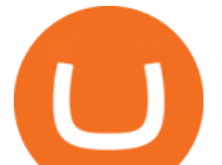

Locate an account to identify as a subaccount again. From the Action column dropdown menu, select Edit. Select the Is subaccount checkbox. Select the Parent account from the dropdown list. Select Save. Repeat these steps for all of the subaccounts. Was this helpful? You must sign in to vote, reply, or post QuickBooks Online

https://www.accuwebhosting.com/blog/wp-content/uploads/2020/07/B-2-1536x1090.jpg|||Best Forex Broker in USA in 2020 {ULTIMATE CHOICE ...|||1536 x 1090

Buy Betting Tips - Above 80% Success Rate - soccerpunter.net

https://forexexpert.in/storage/ablog/b1/20211224-001311.jpg|||Blombo Go EA - Free Download Unlimited Version|||1280 x 1280

Top Rated Expert Sports Picks. - NFL, NCAA Football, Basketball

How to add my Coinbase account to my Mint account - Quora

Linking Coinbase / Coinbase Wallet to Mint I discovered recently that you can link your Coinbase account to the budgeting and finance tracking app Mint. I keep my holdings in Coinbase Wallet, and I'm wondering if linking my Coinbase account to Mint will also link my Coinbase Wallet holdings to Mint.

https://blog.synthetix.io/content/images/2019/11/Light-Dark-Mode-1.gif|||Mintr v2 is now live!|||1432 x 1044 Vitibet.com provides free betting tips for many sports and many leagues all around the world. You can find here free betting tips, predictions for football, baseball, basketball, handball and ice-hockey. Soccer betting tips, sports betting tips.

Dukascopy - JForex Installation

On the homepage, go to Settings under your profile picture, then to API. Select + New API Key. Or, if you've already added Coinbase to your Mint account, find your Mint API Key, and select Edit. Under Accounts, check the box next to all or you can select the specific wallets you'd like to add to Mint. Best Forex Brokers in Canada (2022): Fees, Customer Service .

Changelly is one of the most popular fiat-to-cryptocurrency exchanges in the world that are widely .

Is it possible to link Coinbase Pro to Mint.com? : CoinBase

ChangeNOW is a highly popular instant cryptocurrency exchange service that supports 200+ cryptocurrencies based in Seychelles. What makes ChangeNOW different is that it works without registration and limits. No emails or passwords. No lengthy sign-up process. No accounts.

Best Forex Brokers Canada 2022 - Compare Top Brokers with Low .

In this MT4 tutorial, Rimantas explains how to download MetaTrader 4, the best Forex trading platform, and open Forex demo account without a broker. It is a brilliant idea if you are starting and want to practice Forex trading for free on MT4. Don't stop yourself from learning how to trade just because there are many Forex brokers with a bad reputation and you do not know which broker to .

https://lh3.googleusercontent.com/J2UqONzxnhaLiCef2ggsVZpJwzGPBAmK1x\_nWRw\_ZYCxZlz\_qREGB xHJPKnDquzCney\_51kYJOJ5vhU0K8uEGW57fD-U6MFFW1nTq9UFgMoTyqPQac-z5ltS61\_SvTbVzXmfZ QoqAg=w1885-h943-no|||Backtest Forex Demo | Forex Day Strategies|||1885 x 942

https://cdn-images-1.medium.com/max/1600/1\*BaQZ59n4mEDPd-NjCUjK7A.png|||Coinbase Custody is exploring a range of new assets|||1550 x 1000

https://trade-leader.com/assets/images/resources/mt4/005.png|||A review of the trading platform MetaTrader 4 (MT4)|||1180 x 786

Subaccounts are the lowest entities in the hierarchy. Its at the subaccount level, where you will be deploying your apps, databases and interfaces. Subaccounts are regions specific meaning you can decide in which country you want to setup your subaccount environment.

Heres the breakdown in 4 easy steps: Log in to your Mint.com account. Click on Accounts and then Add Account. Find Coinbase. Add your API Key and click Add It. Your coinbase account will automatically

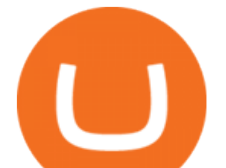

update in Mint just like your other banks accounts, credit cards, and loans. Youll find it under Investments. https://i.ebayimg.com/images/g/B1QAAOSwZ8ZXCFo4/s-l1600.jpg|||2012 DIAMOND JUBILEE GOLD PROOF COIN PERTH MINT OGP and ... |||1062 x 1062

Follow this MT4 tutorial and Rimantas will teach you how to download MT4 and open MT4 demo account without a broker in a few minutes. In this video guide, youll learn exactly how to do that. Rimantas makes it simple for you to download MT4, install MT4 on PC and open forex demo account without a broker.

How to Add Coinbase to Your Mint.com Budget Tools - MintLife Blog

Exness.com Demo \$10 000 - Best Forex Demo Accounts

Want to jump straight to the answer? The best forex broker for most people is definitely FOREX.com or IG. The best forex brokers in Canada measure up to forex brokers around the world. Each.

https://images.pexels.com/photos/113034/pexels-photo-113034.jpeg?cs=srgb&dl=bitcoin-coin-coinbasecollectable-113034.jpg&fm=jpg|||Free stock photo of bitcoin, coin, coinbase|||2048 x 1536

I use CoinBase Pro to trade cryptocurrency and I want to add it to Mint so I can view my balance with the rest of my financial accounts. Mint asks that I create an API key via CoinBase. This did not work for CoinBase Pro, but when I did it on Coinbase.com it did work, however it did not show any of my balances from the Pro website.

https://blog.frontierwallet.com/content/images/size/w2000/2020/08/harmony-and-frontier.jpg|||Tutorials - Frontier Blog|||2000 x 909

https://fm.cnbc.com/applications/cnbc.com/resources/img/editorial/2018/06/15/105276016-GettyImages-9765 48522.1910x1000.jpg|||Coinbase considers five new coins for its platform|||1910 x 1000

https://blogs.sap.com/wp-content/uploads/2019/05/4.png|||Setting up Platform Roles to secure your SAP Cloud ...|||1732 x 770

JForex on the App Store

https://cryptoedge.finance/imagesLP/multicharts.JPG|||CryptoEdge Token|||1920 x 977

https://images.pexels.com/photos/113032/pexels-photo-113032.jpeg?cs=srgb&dl=bitcoin-coin-coinbase-113032.jpg&fm=jpg|||Free stock photo of bitcoin, coin, coinbase|||2048 x 1536

https://te.legra.ph/file/8cc3a7b5afe687085418a.jpg|||VANGELIS JUNO TO JUPITER FULL ALBUM DOWNLOAD Telegraph|||1400 x 1400

COIN - Coinbase Global, Inc.

JForex for Windows. Download the latest version of the platform for Windows. Download 32bit. Download 64bit. Available on.

Coinbase Global, Inc. (COIN) Stock Price, News, Quote .

JForex Desktop - Forex Platform for Mac and Windows NSFX

Preparation: Open Historical Data Manager tab from the Tools menu. It will appear below the charts window. Create and select a folder where to store the JForex files. I'm using D: $\&$ #92;Data $\&$ #92;JForex Import folder for this tutorial. Select one or more symbols to download. 2.

Best Forex Brokers Japan 2021 - Top Japanese Forex Brokers

https://gblobscdn.gitbook.com/assets%2F-Mbf9SR9MEPYTtlBRqW8%2F-Mc8Mu5fQPAyBbTXDNLO%2F -Mc8XG6BXCN1wkM3fMxI%2FScreenshot 2021-06-14 at 8.59.16 a.m..png?alt=media&token=a0708f2c-da01-479e-9fee-2e2028cf4b39\\Swap HUNT to MINT Token -Mint Club|||1942 x 1288

https://www.cryptonewsz.com/wp-content/uploads/2019/01/coinbase-review.jpg|||Coinbase Is Adding The Assets Demanded By Customers ...|||1400 x 933

Vite price prediction for May 2022 The Vite price is forecasted to reach \$0.0921451 by the beginning of May 2022. The expected maximum price is \$0.1151814, minimum price \$0.0783233. The Vite price prediction for the end of the month is \$0.0921451. Vite price prediction for June 2022 The Vite price is forecasted to reach \$0.0920786 by the beginning of June 2022. The expected maximum price is \$0.1150982, minimum price \$0.0782668. The Vite price prediction for the end of the month is \$0.0920786.

Create subaccounts in your chart of accounts in QuickBooks Online

## **jforex download best crypto swap exchange connect on the coint coint of the substinguilty substinguilty**

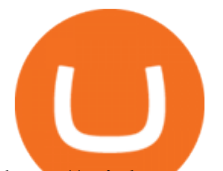

http://micky.com.au/wp-content/uploads/2019/10/coinbase-1350x960.jpg|||Coinbase Crypto Exchange Review - Micky|||1317 x 872 https://i1.wp.com/www.tyracpa.com/wp-content/uploads/2014/07/pile-of-coins-Large.jpg?fit=1024%2C768& amp;ssl=1|||Coinbase Vault Protects Your Bitcoin Hoard|||1024 x 768 https://pbs.twimg.com/media/DgR\_GvyVAAANaP\_.jpg:large|||KUCOIN on Twitter: "KuCoin Will Start the Bytom (BTM ...|||2048 x 1024 NordFx - Nordfx mt4 SAP Business Technology Platform : Account Models SAP Blogs FOREX.com - An Online Broker You Can Trust College Basketball Picks - Big Plays. Big Winners! Daily. https://images.pexels.com/photos/113040/pexels-photo-113040.jpeg?cs=srgb&dl=bitcoin-coin-coinbasecollectable-113040.jpg&fm=jpg|||Free stock photo of bitcoin, coin, coinbase|||2048 x 1536 https://assets.coinbase.com/assets/coinbaseDesktopMobile.1b34799ddfa31ac35e296055e334a93d.png|||Coinb ase Buy & amp; Sell Bitcoin, Ethereum, and more with trust  $|||1200 \times 1011$ Subaccount financial definition of Subaccount https://d1lss44hh2trtw.cloudfront.net/assets/article/2021/04/14/coinbase-trading\_feature.jpeg|||When will Coinbase (COIN) direct listing begin trading ...|||1920 x 1080 How to Link Your Coinbase Account to Mint.com - MintLife Blog http://www.forexstrategieswork.com/wp-content/uploads/2016/01/Screen-Shot-2016-02-09-at-6.05.39-PM.pn g|||Trend Strength MT4 Indicator - Free MT4 Indicator|||2180 x 1038 The list below showcases the top ten brokers for forex traders in Canada, helping you make an effective broker choice. Avatrade Overall Best Forex Broker Canada. OANDA Best Forex Broker Canada for User-Friendly Platform. Interactive Brokers Best Forex Broker Canada with Stellar Reputation. . noun Save Word sub· account  $\left| \right. \&\right. \#92$ ;  $\&$  and  $\&$   $\#92$ ; Definition of subaccount : a subordinate or secondary account (as in a business record) Love words? You must there are over 200,000 words in our free online dictionary, but you are looking for one thats only in the Merriam-Webster Unabridged Dictionary. MetaTrader 4 for Desktop Download MetaTrader 4 for PC to receive the most powerful and convenient tool for technical analysis and trading in the markets. During the first launch, you will be prompted to open a free demo account allowing you to test all the features of the trading platform.

Download the advanced forex trading platform, MetaTrader 4, at FOREX.com. Try it for free with our free demo trading account.

How do I add my Coinbase account in Mint?

Now Coinbase is reporting this as 3 sell transactions for 1.95 bitcoin and according to my coinbase tax report is reporting a \$94,000 income on one of the 2 cancelled transactions. I did not receive \$94,000 from Coinbase. I have filed complaints and helpdesk tickets with coinbase.

Best Forex Brokers In Canada - Commission-Free Stock Trading

https://lh3.googleusercontent.com/vqTkpq7ahP9gnHmYJ-NqWo5E-3juZ\_d-v01vKpBKV\_6hBPkjdCOfEVni Tet23e4ziw=h900|||Questrade Forex Leverage - Forex Bot Reddit|||1440 x 900

https://cryptopotato.com/wp-content/uploads/2020/10/2-min-1.jpg|||SwapSpace: Quick Cryptocurrency Swaps at No Additional Fees|||1528 x 822

At Walletinvestor.com we predict future values with technical analysis for wide selection of stocks like Coinbase Global Inc - Class A (COIN). If you are looking for stocks with good return, Coinbase Global Inc - Class A can be a profitable investment option. Coinbase Global Inc - Class A quote is equal to 230.030 USD at 2022-01-15.

Football betting predictions. Livescore, statistics, betting odds. Vitibet.com provides live scores and soccer results for over 100 leagues. Football betting predictions. League tables, results, stats and free betting tips. Football betting predictions. Vitibet.com offers betting tips, team stats, live score feeds and league results.

https://media.fxcm.com/fxpress/fxcmcom/base/page/forex-python/python-fxcm-quant.jpg|||Forex Trading In

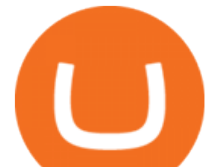

Python - Forex Ea Free|||2918 x 2130

https://www.financemagnates.com/wp-content/uploads/fxmag/2010/07/acmweb1.png|||Gtc Forex Meaning | Forex Factory News Ea|||1277 x 808

https://mybosaccounting.com/Online\_Guides/bg28.png|||mybosaccounting com|||1489 x 1111

https://s3.amazonaws.com/quantstart/media/images/qs-forex-6-output.png|||Forex Trading In Python - Forex Ea Free|||1433 x 1023

Importing JForex Data [Forex Software]

https://images.cointelegraph.com/images/1434\_aHR0cHM6Ly9zMy5jb2ludGVsZWdyYXBoLmNvbS9zdG9y YWdlL3VwbG9hZHMvdmlldy9hZTA3ZWZmMjY5MDJjNDIxOWU1MDNmNWY4OTYwM2Y1Ni5qcGc =.jpg|||US Crypto Exchange Coinbase Launches Paypal Withdrawals ...|||1434 x 956

https://static.pexels.com/photos/113038/pexels-photo-113038.jpeg||Free stock photo of bitcoin, coin, coinbase|||2048 x 1536

Football betting predictions - Betting tips, free betting.

https://cdn.publish0x.com/prod/fs/cachedimages/1071723505-4f53afb2b25084664336e5219c447a129a38ef02 16068475a171b321dbeac359.png|||What Is NFT & amp; How You Can Mint It (Updated)?|||1200 x 788

JForex Platform 2.15 is free to download from our software library. The latest version of the program is supported on PCs running Windows Vista/7/8/10, 64-bit. Commonly, this program $&\#39$ ; installer has the following filenames: JForex.exe and JForex\_windows-x64 1.exe etc. This free tool was originally created by Dukascopy Bank SA.

https://i.pinimg.com/originals/78/fc/4e/78fc4e633f3d759fbcded14baf9491a6.jpg||How To Use Metatrader 4 Demo Account|||1916 x 900

Open a Free MT4 Demo Account Today IG US

Coinbase is a secure online platform for buying, selling, transferring, and storing cryptocurrency.

JForex Platform is the prime example of enhanced trading experience that results from combining the best of both worlds: a unique trading environment on one of the most advanced platforms in the industry, combined with one of the largest ECN liquidity networks the Swiss Foreign Exchange Marketplace (SWFX). Download JForex 3.

Best Forex Brokers in Canada for 2022 InvestinGoal

https://store.jpstream.net/wp-content/uploads/2020/08/whatsminer-m31s-01-1536x1536.jpg|||Whatsminer

M31S - JPStream Market Hub|||1536 x 1536

Betting tips, free betting predictions

https://i2.wp.com/bstworldnews.com/wp-content/uploads/2021/06/og\_image\_1200-29b2bfe1a595477db6826b d2126c63ac2091efb7ec76347a8e7f81ba17e3de6c.png?fit=1200%2C1200&ssl=1|||Cyberlux raises FY22 revenue forecast by 47% to \$44.8M ...|||1200 x 1200

Skybet Today Fixed Predictions. ht/ft soccer tips. free betting tips ht/ft. first of all fixed match ht ft. tips 1/2 Fixed Matches. HT FT. 2-1. 1-2. Tips 1×2. Predictions. Free Soccer.Fix Matches Everyday Skybet Today Fixed Predictions. Soccer Tips and Sure Profit. Secure Match. Best Tip 1×2.

Sub Account Definition

Coinbase Wallet

Forex Brokers in Canada FAQs. What are the best forex brokers in canada? The best brokers in Canada are: 1. AvaTrade 2. Forex.com 3. Vantage 4. Oanda 5. CMC Markets 6. Interactive Brokers 7. FXCM 8. EasyMarkets 9. OctaFX. How can I trade Forex in Canada?

Linking Coinbase / Coinbase Wallet to Mint : CoinBase

https://currentcrypto.nl/wp-content/uploads/2020/06/coinbase-coins-.png|||Nieuwe Coinbase listings | Deze coins worden overwogen ...|||1400 x 904

https://i.pinimg.com/originals/e7/1c/89/e71c89d293b927f33c14e836ee256592.jpg|||List Of Online Trading Platforms - Online Stock Trading|||1920 x 1080

T1 JForex Web. JForex Web brings you the full JForex experience, combined with optimised interface and

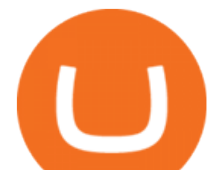

technical requirements for quick and easy operation. You can access your JForex account from any device with internet connection. Enjoy secure and reliable online trading anytime, on any internet-connected device.

https://lh6.googleusercontent.com/proxy/m8iLP9Mq8qPIYQyXlzfWChypq6EhBhdaC1aiGKODBdg8I0bJfP WNzISKORaxDQvptk1X7ihn0CR-UxssIX8W288Zb-KcAvmg8qtvOisuflW\_dYzXpyWkVu88zewG2KmuB3 H-UWsVEFGFgU7ZIE2QnOZWo7vEBN6lXQc9V8pH\_x6VIPiLoGTcr9tVi7PxgdtEz7EbdCl0saxz94RUYB yg=s0-d|||Trading Stats: metatrader trading central mt indicator ...|||1274 x 926 8 Best Crypto Swap Platforms (Fast, Safe & amp; Secure. https://im.morningstar.com/content/CMSImages/16961.png||65-Plus Workers Should You Defer CPP? | Morningstar|||1200 x 800 Coinbase Global, Inc. Analyst Report: Coinbase Global, Inc. Founded in 2012, Coinbase is the leading cryptocurrency exchange platform in the United States. The company intends to be the safe and. https://cryptopro.app/wp-content/uploads/2019/08/1.2-min-1024x787.png|||How To Use Your Coinbase API Key [Full Guide] - Crypto Pro|||1024 x 787 https://help.coinscorer.com/wallets-and-exchanges/coinbase-pro/coinbase-pro-api-keys/images/coinbase-pro-l ogin-screen.png|||Coinbase Api Key - How do I connect to Coinbase Pro ...|||1283 x 867 https://aximedia.s3.amazonaws.com/media-prod/14625/uk-forex-awards.jpg|||AxiTrader scoops another two Forex awards | AxiTrader|||1620 x 1080 5 Best Forex Brokers in Canada for 2022 Benzinga http://www.wallpapercanyon.com/wp-content/uploads/2019/04/coinbase-HQ.png|||Coinbase HQ WallpaperCanyon|||1920 x 1080 https://blogs.sap.com/wp-content/uploads/2021/04/Picture1-12.png|||Keycloak. An open source IAS with SAP BTP, Kyma runtime ...|||1997 x 1125 Best Crypto Exchanges Of January 2022 Forbes Advisor How To Connect CoinBase Pro to Mint? : mintuit Videos for Subaccount JForex 3 Download for Windows, Mac, Android or iOS and Web 100% Free Forex Robot - Ready To Trade Forex For You https://i.redd.it/g75ynndyh0b21.jpg|||Is It Time To Buy Bitcoin How To Send Money To Coinbase Uk|||1242 x 2208 Welcome to vitibet.tips. Here you can get the best advices about football betting tips and football predictions. Yes, you can make a lot of money betting online, trusting our skills and knowledge gained from our long experience in football bets. We are here to help you build your bankroll to the new big levels. https://investorplace.com/wp-content/uploads/2020/12/coinbase.jpg|||Coinbase IPO: 11 Things to Know as Coinbase Files to Come ...|||1600 x 900

Download MT4 and Open MetaTrader 4 Demo Account Without a Broker

A sub account is a segregated account nested under a larger account or relationship. These separate accounts may house data, correspondence, and other useful information or contain funds that are.

https://images.pexels.com/photos/113036/pexels-photo-113036.jpeg?cs=srgb&dl=bitcoin-coin-coinbase-

collectable-113036.jpg&fm=jpg|||Free stock photo of bitcoin, coin, coinbase|||2048 x 1536

Coinbase is acquiring it as it moves toward offering regulated crypto derivatives to the market. It will start this by using FairXs own ecosystem. However, over time it plans to bring this to.

Instaswap InstaSwap is an instant cross-chain and non-custodial cryptocurrency exchange platform. It allows its users to buy, sell and exchange over 130 cryptocurrencies. Their service works as an intermediate between users and crypto exchanges by providing the most beneficial way to swap your digital assets at the best rates on the market.

JForex. Dukascopy Bank is pleased to provide it ' service for World ' smost popular mobile OS users through the JForex for Android application. A genuine Android OS application that replicates all the main features of the Dukascopy platforms. In order to let you trade your account from anywhere, the app

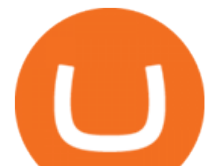

supports Edge/3G/Wi-Fi connection types. 7 Best Sites to Instantly Swap Cryptocurrency (At the Best . The Best Crypto Swap Sites of 2022 - WhalesHeaven Download JForex and enjoy it on your iPhone, iPad, and iPod touch. The most innovative Forex trading platform available on the iPhone is finally here! Enjoy a genuine iPhone OS application that replicates all the main features of the Dukascopy platforms: - Live, secure and persistent connection with server - Lowest FX spreads (base spread . Vite (VITE) Price Prediction 2022, 2023, 2024 JForex - Tier1FX, the new transparent way of institutional . Coinbase Exchange trade volume and market listings . 9 Best Crypto Swap Exchanges to Use In 2021 https://preview.redd.it/i04guq2115iz.jpg?auto=webp&s=f18f481b5af9050351f0c66cddd2eaf20e0d8fc7|||[ Wholesome Memes Exchange] Thank you Santa! : secretsanta|||2448 x 3264 https://gblobscdn.gitbook.com/assets%2F-Mbf9SR9MEPYTtlBRqW8%2F-Mc8Mu5fQPAyBbTXDNLO%2F -Mc8XB<sub>1</sub>- 9 g-1G22GXw%2FScreenshot 2021-06-14 at 8.57.20 a.m..png?alt=media&token=1123ecd7-58de-4a22-9127-daa71581b773|||Swap HUNT to MINT Token -Mint Club|||1852 x 1492 https://blockonomi-9fcd.kxcdn.com/wp-content/uploads/2018/07/coinbase-app-1300x866.jpg|||Coinbase App Downloads Hit April 2017 Lows in Current Bear ...|||1300 x 866 Best & amp; Cheapest Crypto Swap Platforms [2022] - Swap Coins. Coinbase Global Inc - Class A Stock Forecast: up to 254.966 . Best Forex Brokers Japan 2021 - Top Japanese Forex Brokers subaccount.shopee.com Having trouble Linking Coinbase to Mint : CoinBase subaccount.shopee.com https://images.pexels.com/photos/113039/pexels-photo-113039.jpeg?cs=srgb&dl=bitcoin-coin-coinbasecollectable-113039.jpg&fm=jpg|||Free stock photo of bitcoin, coin, coinbase|||2048 x 1536 Picking the best crypto exchange can be a complicated process. Important features to consider, says Stephen McKeon, an associate professor of finance at the University of Oregon, are fees .

Heres how: Sign in to your Coinbase account at www.coinbase.com on a web browser, not the app. These settings aren't available in. On the homepage, go to Settings under your profile picture, then to API. Select + New API Key. Or, if you  $&\#39$ ; ve already added Coinbase to your Mint account, find your .

MetaTrader 4 Demo Account. An IG MetaTrader 4 demo account enables you to learn how to use MT4 in a risk-free and secure environment. No real funds are ever at stake, and you can use your virtual balance to gain confidence and develop an understanding of the markets.

https://www.presse-citron.net/app/uploads/2021/04/Coinbase-cotation-Nasdaq.jpg|||Coinbase : 10 infos qui illustrent lampleur de son ...|||1400 x 932

https://shms-prod.s3.amazonaws.com/media/upload/materials/screenshots/authoring-authoredmaterial-54292.p ng|||Bitcoin 2 | SHMS - Saudi OER Network|||1280 x 1024

https://betalist.imgix.net/attachment/91539/image/8d7572d8390bf5d5228149f39f14fb6b.jpg?ixlib=rb-1.1.0&a mp;! h=300&fit=clip&auto=format&dpr=2||Fx News Alert App - Forex Trading Understanding|||4096 x 3072

8 Best Forex Brokers In Canada List [January 2022 Spreads]

11 Best Forex Brokers Canada for 2022 - ForexBrokers.com

Open a Demo Account in the MetaTrader 4 Trading Platform

http://bitcoinist.com/wp-content/uploads/2017/11/cnbc-coinbase.jpg|||Coinbase Announces 2018 SegWit Support As Third ...|||1920 x 1200

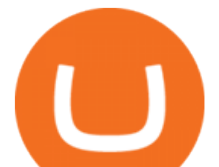

Betting tips, free betting predictions

https://cryptoexchangenews.net/wp-content/uploads/2021/05/0FJeJxgRK4cP4TNyy|||Crypto Doggies IDO what will happen when dog meme coin ...|||1600 x 905

This Will NEVER Happen Again || The Untouchable Record of .

Download MetaTrader 4 for PC, iPhone, iPad and Android

COIN is a stock, not a crypto asset. Coinbase Global, Inc. announced that its registration statement on Form S-1, as filed with the Securities and Exchange Commission (the SEC), relating to a proposed public direct listing of its Class A common stock was declared effective by the SEC on April 1, 2021. Coinbase anticipates that its Class A common stock will begin trading on the Nasdaq Global Select Market under the ticker symbol COIN on April 14, 2021.

https://cdn.publish0x.com/prod/fs/cachedimages/514807130-4f53afb2b25084664336e5219c447a129a38ef021 6068475a171b321dbeac359.png|||What Is NFT & amp; How You Can Mint It (Updated)?|||1778 x 1168 Coin+coinbase News

https://cryptopotato.com/wp-content/uploads/2018/12/coinbase\_coins.png|||What's The Real Reason Behind Coinbase Not Listing Ripple XRP?|||1322 x 912

https://xtb.scdn5.secure.raxcdn.com/tal/0101/87/1c474ba32c724fffb91d3202795a6b79cde28483.png|||Adding New Technical Analysis Tools on MetaTrader 4 (MT4 ...|||1366 x 768

How to Add Coinbase to Your Mint.com Budget Tools. 1.To hook up Mint with your Coinbase wallet, the first thing you do is sign into your Mint account. 2.Then, click on the Accounts button and click on Add Accounts.. Its the same process you use to add a bank account or other account to Mint..

https://bitpanda-academy.imgix.net/null1bc34fe8-19e0-4ab6-9cb0-6301bf37ed3c/bitpanda-academy-intermedi ate-24-atomic-swap-header-bg.png?auto=compress%2Cformat&fit=min&fm=jpg&q=80& w=1800|||What is an atomic swap? Bitpanda Academy|||1800 x 1013

https://images.unsplash.com/photo-1523759533935-e4b770303b1d?ixlib=rb-1.2.1&q=80&fm=jpg& amp;crop=entropy&cs=tinysrgb&w=1080&fit=max&ixid=eyJhcHBfaWQiOjExNzczfQ||| Coinbase promotes coin-staking for institutional clients|||1080 x 1440

https://www.kapwing.com/resources/content/images/2021/02/image-25.png|||How to Create and Sell Your First NFT|||1920 x 1080

FTMO® - For Serious Traders - New Age of Prop Trading

https://topforexbrokers.net/wp-content/img/2020/08/Tech\_indicators.png|||The most important technical indicators for every forex ...|||1920 x 1080

Betting tips, free betting predictions

https://blog.portion.io/content/images/2021/07/stweek-1.png|||Beginner's Guide to Buying NFTs on Portion|||2160 x 2161

https://i.pinimg.com/originals/b8/9c/81/b89c81231cdd5e0d05a5741da3c3b066.png|||How do i access my ether wallet | Asia Reserve|||2903 x 1698

Change the type of an existing parent account or subaccount

https://miro.medium.com/max/5760/1\*Z1Eh5NByzlj33p9uMsacFg@2x.png|||A brand new look for Coinbase Wallet - The Coinbase Blog|||2880 x 1632

Coinbase Stock price today, COIN to USD live, marketcap and .

https://developers.sap.com/tutorials/abap-custom-ui-communication-arrangement/\_jcr\_content.github-proxy.1 592296541.file/sapcp\_webIDE\_serviceTile.png|||Connect SAP Web IDE with S/4HANA Cloud System | Tutorials ...|||1792 x 787

https://cdn.investinblockchain.com/wp-content/uploads/2018/08/3-coins-for-coinbase.jpg|||What Will Coinbase Add Next? 3 Coins That Could Be ...|||1706 x 1137

https://cryptopro.app/wp-content/uploads/2019/08/2.2-min-1024x787.png|||How To Use Your Coinbase API Key [Full Guide] - Crypto Pro|||1024 x 787

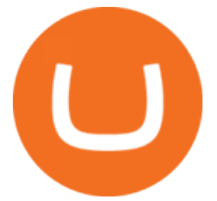

Coinbase Wallet supports over 4,000 tokens and a whole world of decentralized apps. It ' s your crypto use it how and where youd like. Your wallet, keys, and crypto Coinbase Wallet is a self-custody crypto wallet, putting you in control of your crypto, keys, and data. Now you can safely store your crypto and rare NFTs in one place.

https://gblobscdn.gitbook.com/assets%2F-Mbf9SR9MEPYTtlBRqW8%2F-Mc8Mu5fQPAyBbTXDNLO%2F -Mc8N8nj6y7QwEAbFbot%2Fmint.club\_swap.png?alt=media&token=5871a989-b4d1-462c-a7d1-b156 38cbd515|||Swap HUNT to MINT Token - Mint Club|||3360 x 1764

PC Matic PC Protection - Secure Internet Browsing - pcmatic.com

https://www.traderscap.com/public/frontend/img/logo.png|||Traderscap | Find My Best Broker|||2112 x 1324 Download Metatrader 4 |MT4 for Windows| FOREX.com

https://blogs.sap.com/wp-content/uploads/2020/06/apim-25.png|||Part 2: Connect to on-premise APIs from SAP Cloud Platform ...|||1266 x 844

Subaccount Charge Definition - Investopedia

https://zoom.its.utexas.edu/sites/default/files/zoom-subaccount-switch-5 (1).png|||Zoom and HIPAA Compliance | Zoom | The University of Texas ...|||2767 x 1024

Build a Crypto Portfolio - #1 in Security Gemini Crypto

COIN Stock: 8 Things for Coinbase Investors to Know About the .

*(end of excerpt)*